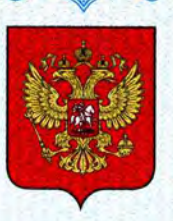

ФЕДЕРАЛЬНОЕ АГЕНТСТВО ПО ТЕХНИЧЕСКОМУ РЕГУЛИРОВАНИЮ И МЕТРОЛОГИИ

# **СВИДЕТЕЛЬСТВО**

об утверждении типа средств измерений

# RU.E.34.033.A Nº 44790

Срок действия бессрочный

НАИМЕНОВАНИЕ ТИПА СРЕДСТВ ИЗМЕРЕНИЙ Система автоматизированная информационно-измерительная коммерческого учета электрической энергии "Горводоканал" ЗАО "Пензенская Горэлектросеть"

ЗАВОДСКОЙ НОМЕР 1

ИЗГОТОВИТЕЛЬ ЗАО "Пензенская Горэлектросеть", г. Пенза

РЕГИСТРАЦИОННЫЙ № 48508-11

ДОКУМЕНТ НА ПОВЕРКУ MIT 48508-11

ИНТЕРВАЛ МЕЖДУ ПОВЕРКАМИ 4 года

Тип средств измерений утвержден приказом Федерального агентства по техническому регулированию и метрологии от 15 декабря 2011 г. № 6379

Описание типа средств измерений является обязательным приложением к настоящему свидетельству.

Заместитель Руководителя Федерального агентства

Е.Р.Петросян

Серия СИ

№ 002872

# ОПИСАНИЕ ТИПА СРЕДСТВА ИЗМЕРЕНИЙ

Система автоматизированная информационно-измерительная коммерческого учета электрической энергии «Горводоканал» ЗАО «Пензенская Горэлектросеть»

#### **Назначение средства измерений**

Система автоматизированная информационно-измерительная коммерческого учета электрической энергии «Горводоканал» ЗАО «Пензенская Горэлектросеть» предназначена для измерений активной и реактивной электрической энергии и мощности, времени.

#### **Описание средства измерений**

АИИС КУЭ «Горводоканал» ЗАО «Пензенская Горэлектросеть» представляет собой двухуровневую систему с централизованным управлением и распределенной функцией выполнения измерений активной и реактивной электрической энергии.

АИИС КУЭ «Горводоканал» ЗАО «Пензенская Горэлектросеть» решает следующие задачи:

– автоматические измерения 30-минутных приращений активной и реактивной электрической энергии и средних на 30-минутных интервалах значений активной и реактивной мощности;

– периодический (1 раз в сутки) и/или по запросу автоматический сбор привязанных к календарному времени измеренных данных о приращениях электрической энергии и значениях электрической энергии с нарастающим итогом с дискретностью учета 30 мин и данных о состоянии средств измерений;

– хранение результатов измерений в специализированной базе данных, отвечающей требованию повышенной защищенности от потери информации (резервирование баз данных) и от несанкционированного доступа;

– передача результатов измерений на сервер АИИС КУЭ «Горводоканал» ЗАО «Пензенская Горэлектросеть» и автоматизированные рабочие места (АРМы);

– предоставление по запросу доступа к результатам измерений, данным о состоянии средств измерений со стороны сервера электросетевых и энергосбытовых организаций;

– обеспечение защиты оборудования, программного обеспечения и данных от несанкционированного доступа на физическом и программном уровне (установка пломб, паролей и т.п.);

– диагностика и мониторинг функционирования технических и программных средств АИИС КУЭ «Горводоканал» ЗАО «Пензенская Горэлектросеть»;

– конфигурирование и настройка параметров АИИС КУЭ «Горводоканал» ЗАО «Пензенская Горэлектросеть»

– ведение времени (коррекция времени) в АИИС КУЭ «Горводоканал» ЗАО «Пензенская Горэлектросеть».

Структурная схема АИИС КУЭ «Горводоканал» ЗАО «Пензенская Горэлектросеть» приведена на рис. 1.

АИИС КУЭ «Горводоканал» ЗАО «Пензенская Горэлектросеть» включает в себя следующие уровни.

Первый уровень – измерительно-информационные комплексы (ИИК) включают в себя измерительные трансформаторы напряжения и тока, счётчики активной и реактивной электрической энергии и мощности по каждому присоединению (измерительному каналу). Конкретные типы и обозначения документации, которой они соответствуют приведены в таблице 2. На структурной схеме трансформаторы тока, трансформаторы напряжения и счетчики соответственно обозначены: ТТ, ТН и Whn (n принимает значение от 1 до 18).

# Лист № 2 Всего листов 11

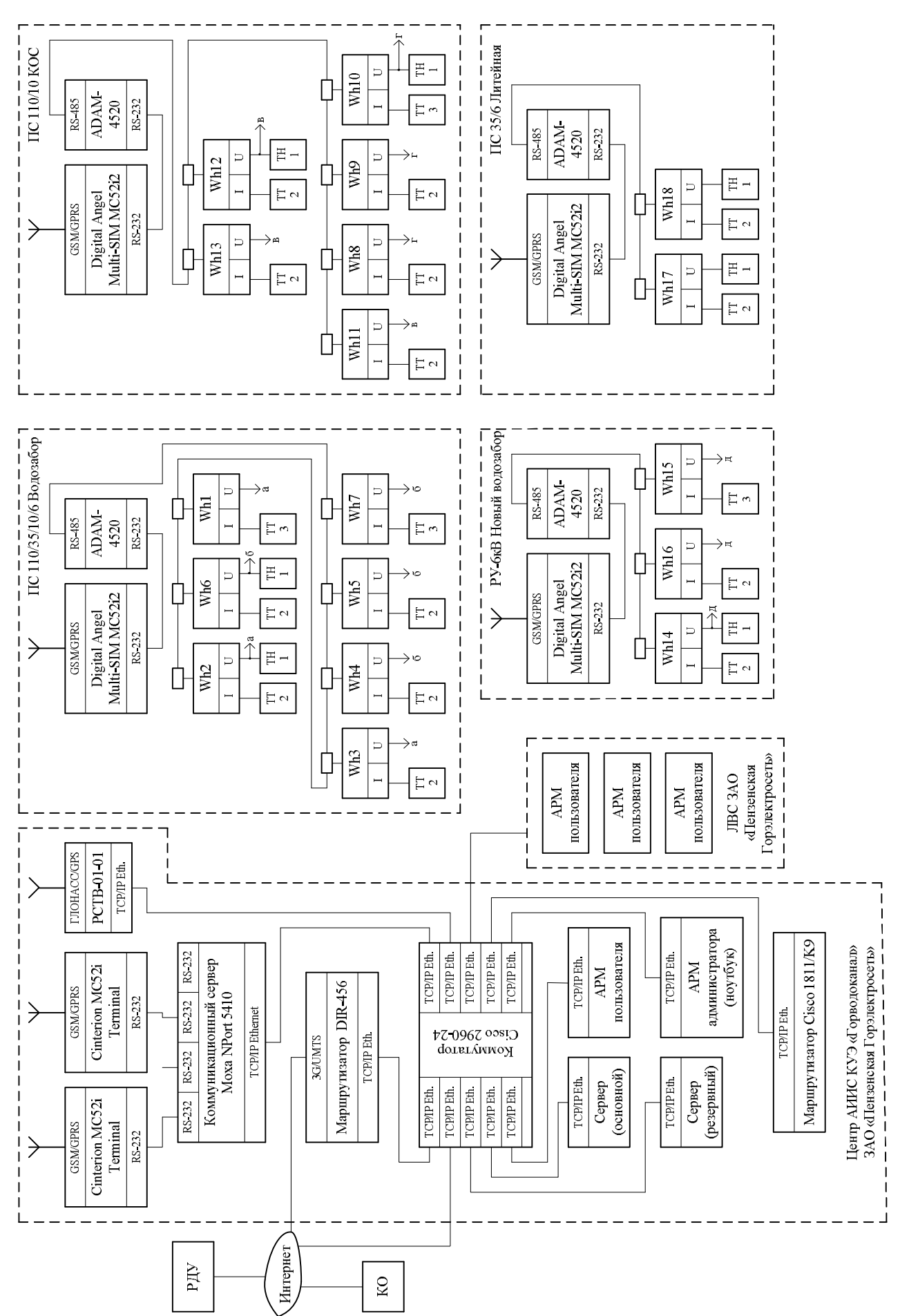

Рис. 1 Структурная схема АИИС КУЭ «Горводоканал» ЗАО «Пензенская Горэлектросеть»

Второй уровень – информационно-вычислительный комплекс (ИВК) включает в себя серверы (основной и резервный), рабочие станции (АРМ), технические средства организации каналов связи. В АИИС КУЭ «Горводоканал» ЗАО «Пензенская Горэлектросеть» имеются три разновидности каналов: внутренние каналы связи; каналы связи между серверами и ИИК; каналы связи между серверами и внешними субъектами, в качестве которых могут быть, например, РДУ и КО.

Внутренние каналы связи – это каналы между серверами и АРМами. Тип каналов TCP/IP Ethernet и реализованы они с помощью коммутатора Cisco 2960-24, а в качестве среды передачи данных используется «витая пара».

Каналы связи между серверами и ИИК со стороны серверов реализованы с помощью того же самого коммутатора Cisco 2960-24, коммуникационного сервера Moxa NPort 5410, GSM/GPRS модема Cinterion MC52i Terminal, а со стороны ИИК с каждой из групп ИИК реализованы с помощью преобразователя интерфейсов (RS-485 в RS-232) ADAM-4520 и GSM/GPRS модема Digital Angel Multi-SIM MC52i2 (может работать с двумя SIM-картами). В качестве среды передачи данных используется система сотовой связи. С каждой из групп ИИК реализовано по два канала связи (основной и резервный), причем могут быть использованы разные операторы сотовой связи.

Связь между серверами и внешними субъектами реализована через интернет. Для выхода в интернет используются два канала – основной и резервный. Основной канал реализован как непосредственный выход через коммутатор Cisco 2960-24 на каналообразующее оборудование провайдера. Резервный канал реализован как выход через коммутатор Cisco 2960-24 и маршрутизатор DIR-456 в 3G сеть оператора сотовой связи, через которую и осуществляется работа в сети интернет.

Система обеспечения единого времени (СОЕВ) формируется на всех уровнях АИИС КУЭ «Горводоканал» ЗАО «Пензенская Горэлектросеть» и выполняет законченную функцию измерений времени и интервалов времени. В качестве задатчика точного времени используется радиосервер точного времени РСТВ-01 (№40586-09 в Государственном реестре средств измерений) модификации РСТВ-01-01, синхронизирующий свое время от сигналов систем ГЛОНАСС/GPS. Синхронизация времени серверов и компьютеров АРМ осуществляется по каналу TCP/IP Ethernet через коммутатор Cisco 2960-24 по NTP протоколу. Синхронизация времени счетчиков осуществляется активным сервером не чаще одного раза в сутки по тем же каналам, что и обмен данными при расхождении времени счетчика и сервера более 3-х секунд (параметр задается при конфигурировании системы). Проверка расхождения осуществляется при каждом сеансе связи со счетчиком, согласно заданному расписанию.

Формирование алгоритма коммутации через коммутатор Cisco 2960-24 осуществляется с помощью маршрутизатора Cisco 1811/K9.

Аналоговые сигналы от первичных преобразователей электрической энергии (трансформаторов тока и напряжения) поступают на счетчики электрической энергии. Счетчики электрической энергии являются измерительными приборами, построенными на принципе цифровой обработки входных аналоговых сигналов. Управление процессом измерений в счетчиках электрической энергии осуществляется микроконтроллером, который реализует алгоритмы в соответствии со специализированной программой, помещенной в его внутреннюю память.

Результаты преобразований приращений электрической энергии, присутствующей на входе счетчика, по цифровым каналам связи со счетчиков электрической энергии по запросу передаются в форме профиля мощности в сервер ИВК, который производит преобразование этих данных с целью приведения их значений к точкам измерений и формирует архив. Кроме того сервер ИВК осуществляет формирование учетных показателей в точках поставки электрической энергии и формирует архив.

На уровне ИИК для защиты информации от несанкционированного доступа применяются следующие меры:

– пломбирование клеммных сборок электрических цепей трансформаторов тока и напряжения;

– пломбирование клеммных сборок электросчетчиков;

– пломбирование клеммных сборок линии передачи информации по интерфейсу RS-485;

– размещением каналообразующей аппаратуры уровня ИИК в металлическом шкафу, оборудованном замковым устройством.

На уровне ИВК защита информации организована с применением следующих мероприятий:

– пломбированием сервера пломбами собственника системы и энергосбытовой организации;

– размещением технических средств уровня ИВК в серверном шкафу и шкафу каналообразующей аппаратуры, оборудованными замковыми устройствами;

– установление учетных записей пользователей и паролей доступа к cерверу АИИС КУЭ «Горводоканал» ЗАО «Пензенская Горэлектросеть»;

– защита операционной системы cервера АИИС КУЭ «Горводоканал» ЗАО «Пензенская Горэлектросеть» обеспечивается средствами операционной системы.

Защита баз данных осуществляется средствами установленной системы управления базами данных.

Данные измерений в ИАСУ КУ ОАО «АТС» передаются в виде документа, подлинность которого подтверждается электронной цифровой подписью.

В счетчиках электрической энергии и в серверах ИВК ведутся журналы событий о критичных взаимодействиях объекта контроля и АИИС КУЭ «Горводоканал» ЗАО «Пензенская Горэлектросеть», а также оператора (или иного лица) и АИИС КУЭ «Горводоканал» ЗАО «Пензенская Горэлектросеть».

#### **Программное обеспечение**

Программное обеспечение АИИС КУЭ «Горводоканал» ЗАО «Пензенская Горэлектросеть» состоит из стандартного и специализированного программных пакетов.

Стандартный программный пакет, применяемый для организации сервера и рабочей станции АИИС КУЭ «Горводоканал» ЗАО «Пензенская Горэлектросеть» использует программные продукты в составе:

– операционные системы «Windows Server», «Windows XP;

– СУБД «MS SQL Server»;

– пакет «MS Office».

Специализированный программный комплекс «Энергосфера».

Идентификационные данные метрологически значимой части программного обеспечения приведены в таблице 1.

Таблица 1 – Идентификационные данные программного обеспечения

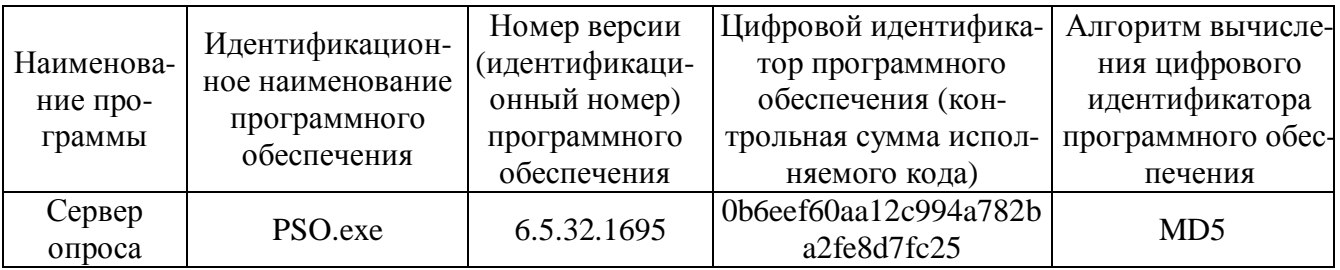

Влияние программного обеспечения на суммарную относительную погрешность ИК оценивается относительной погрешностью ИВК при переводе числа импульсов в единицы измеряемой физической величины, вычислении и округлении, пределы которой составляют  $\pm 0.01$  %.

Защита программного обеспечения от непреднамеренных и преднамеренных изменений соответствует уровню С по МИ 3286-2010.

#### Метрологические и технические характеристики

Состав измерительных каналов и их основные метрологические и технические характеристики приведены в таблице 2.

Номинальная функция преобразования измерительных каналов при измерении:

- электроэнергии

$$
W_{P}(W_{Q}) = \frac{N}{2 \cdot A} \cdot K_{TH} \cdot K_{TT}
$$

- мощности

$$
P(Q) = \frac{N}{2 \cdot A} \cdot \frac{60}{T_H} \cdot K_{TH} \cdot K_{TT}
$$

где: N - число импульсов в регистре профиля мощнсти электросчетчика, имп;

А - постоянная счетчика электрической энергии, имп/кВт·ч (квар·ч);

К<sub>тн</sub> - коэффициент трансформации измерительного трансформатора напряжения (ТН);

 $K_{rr}$  – коэффициент трансформации измерительного трансформатора тока (TT);

 $T_{\mu}$  – время интегрирования, мин.

Таблица 2

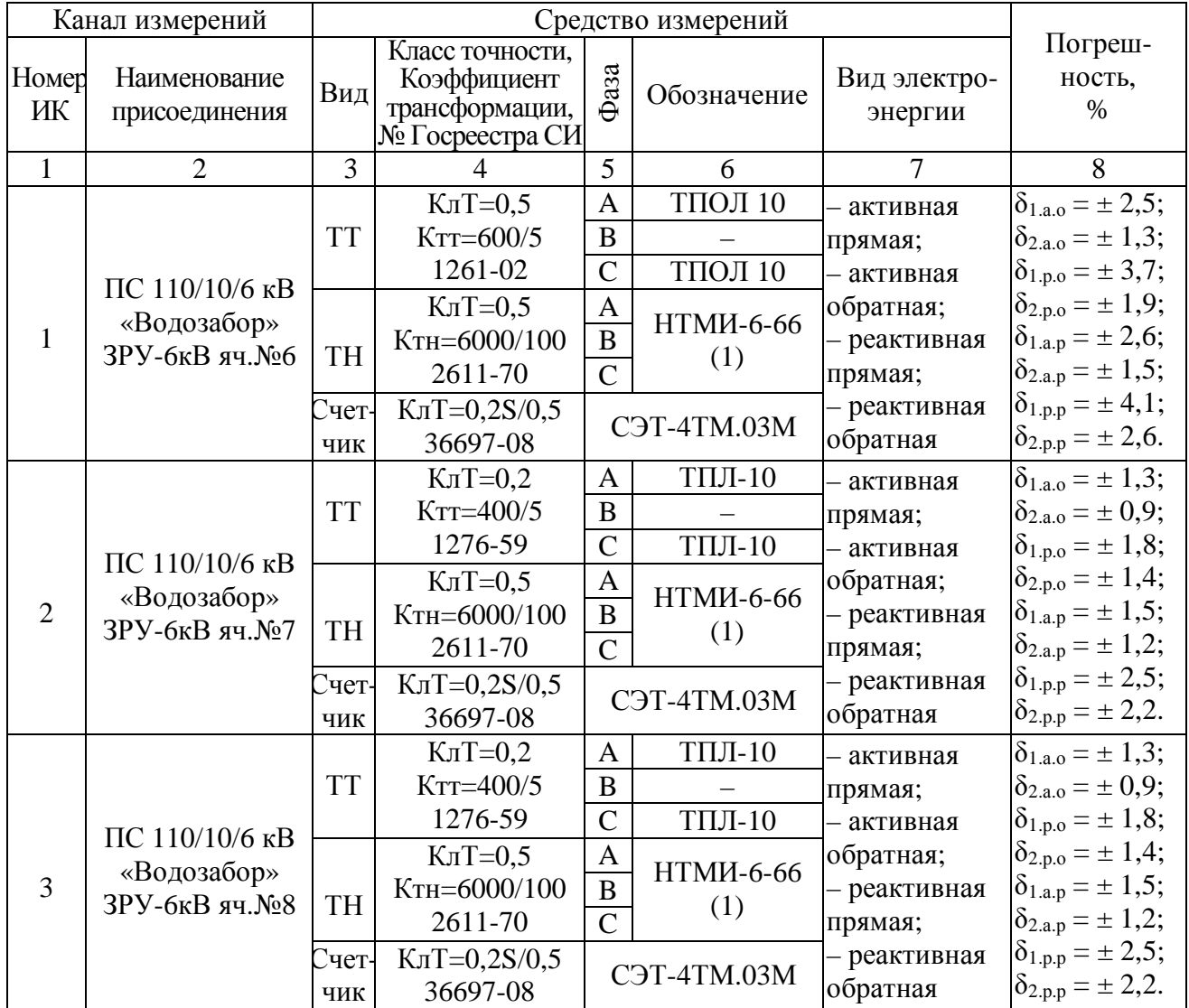

# Продолжение таблицы 2

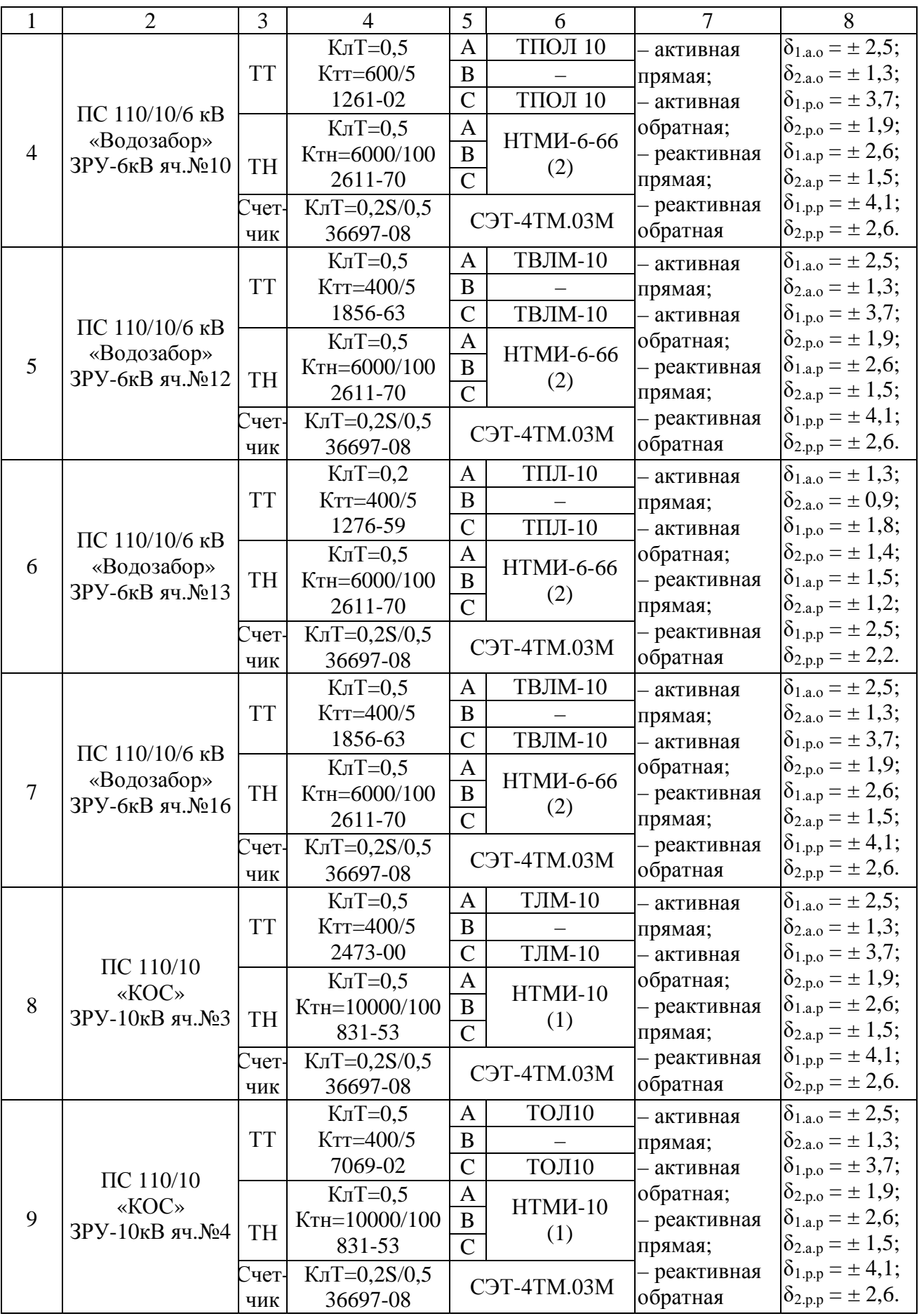

# Продолжение таблицы 2

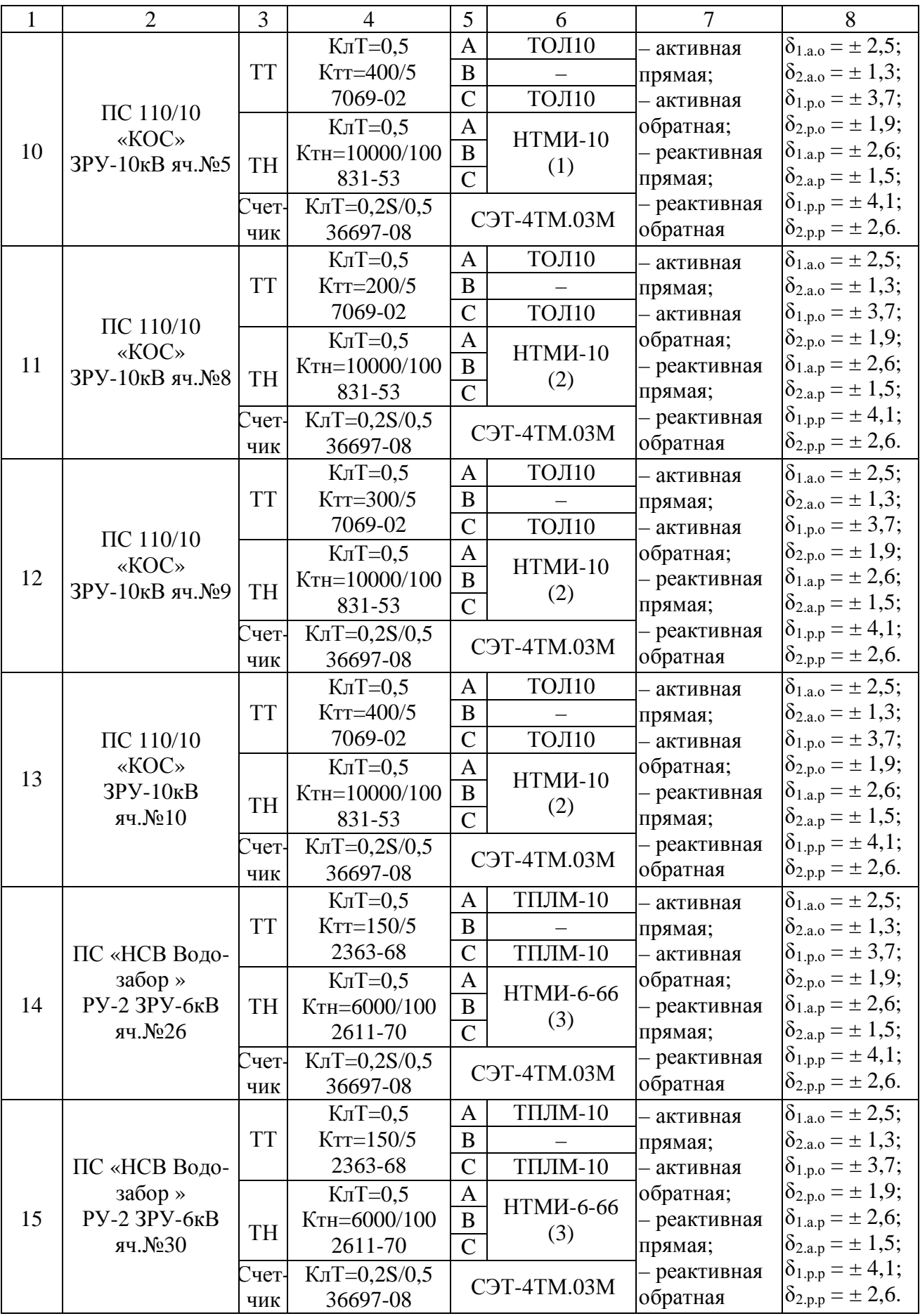

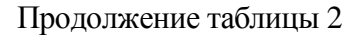

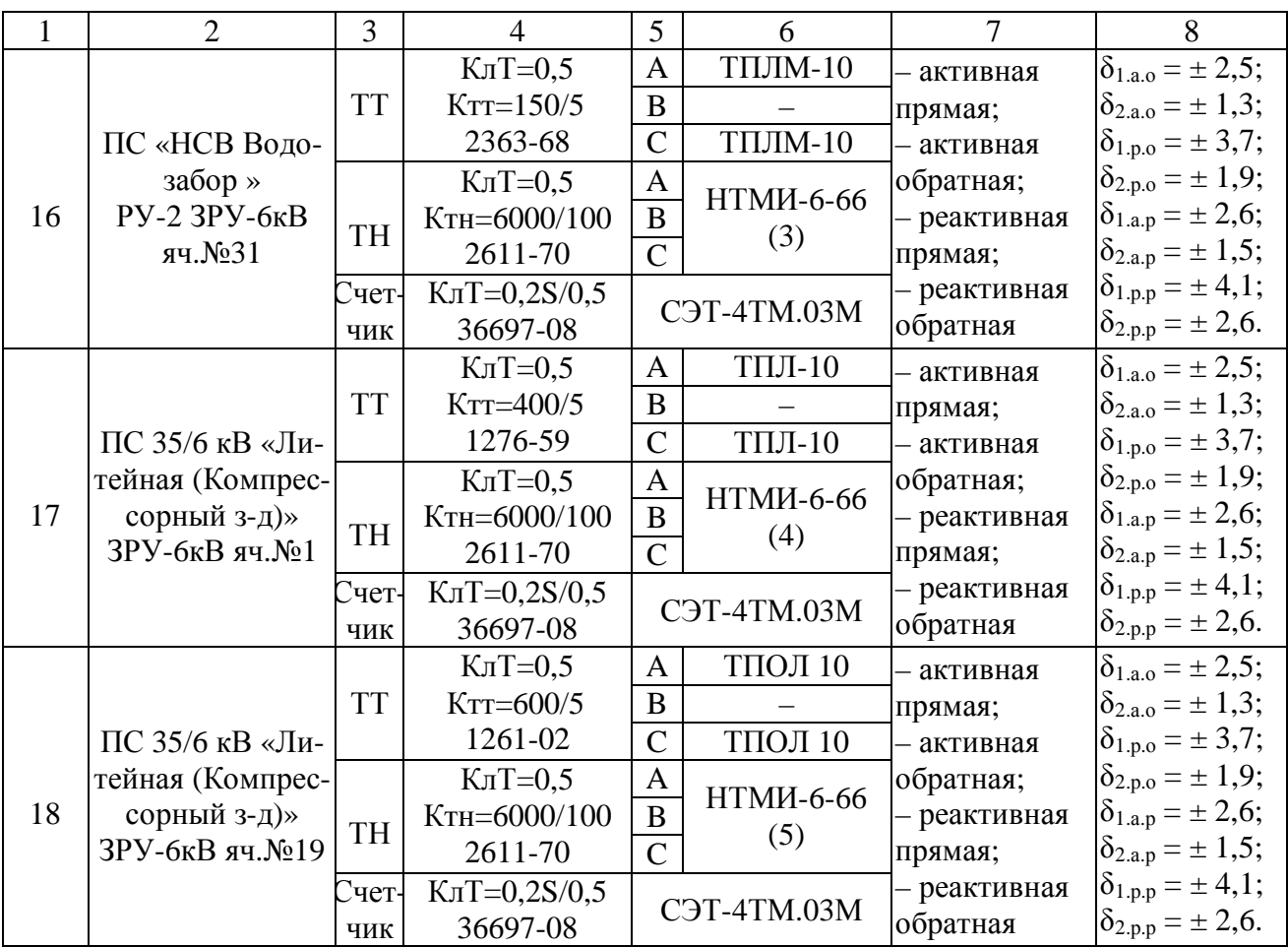

В таблице 2 в графе 8 приведены границы допускаемой относительной погрешности при доверительной вероятности, равной 0,95, при следующих условиях:

 $\delta_{1a}$  – границы допускаемой основной погрешности измерений активной электрической энергии при  $I = 0.1 \cdot I_{\text{HOM}}$  для  $\cos \phi = 0.8$ ;

 $\delta_{2,a}$  – границы допускаемой основной погрешности измерений активной электрической энергии при  $I = I_{HOM}$  для  $cos\varphi = 0.8$ ;

 $\delta_{1,p,0}$  – границы допускаемой основной погрешности измерений реактивной электрической энергии при  $I = 0, 1 \cdot I_{\text{HOM}}$  для  $\sin \varphi = 0.6$ ;

 $\delta_{2,p,0}$  – границы допускаемой основной погрешности измерений реактивной электрической энергии при  $I = I_{\text{HOM}}$  для  $\sin\varphi = 0.6$ ;

 $\delta_{1,a,p}$  – границы допускаемой погрешности измерений активной электрической энергии в рабочих условиях применения при  $I = 0, 1 \cdot I_{\text{HOM}}$  для  $\cos\phi = 0.8$ ;

 $\delta_{2,\text{a.p}}$  – границы допускаемой погрешности измерений активной электрической энергии в рабочих условиях применения при  $I = I_{\text{HOM}}$  для  $\cos\varphi = 0.8$ ;

 $\delta_{1,p,p}$  – границы допускаемой погрешности измерений реактивной электрической энергии при в рабочих условиях применения  $I = 0.1 \cdot I_{\text{HOM}}$  для  $\sin\phi = 0.6$ ;

 $\delta_{2,p,p}$  – границы допускаемой погрешности измерений реактивной электрической энергии в рабочих условиях применения при  $I = I_{\text{HOM}}$  для  $\sin\phi = 0.6$ ;

Пределы допускаемой абсолютной погрешности измерений времени  $\pm$  5 с. Нормальные условия применения:

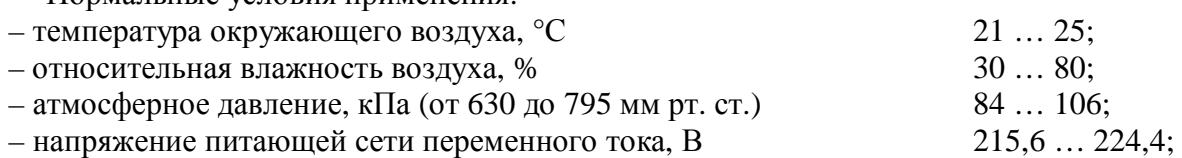

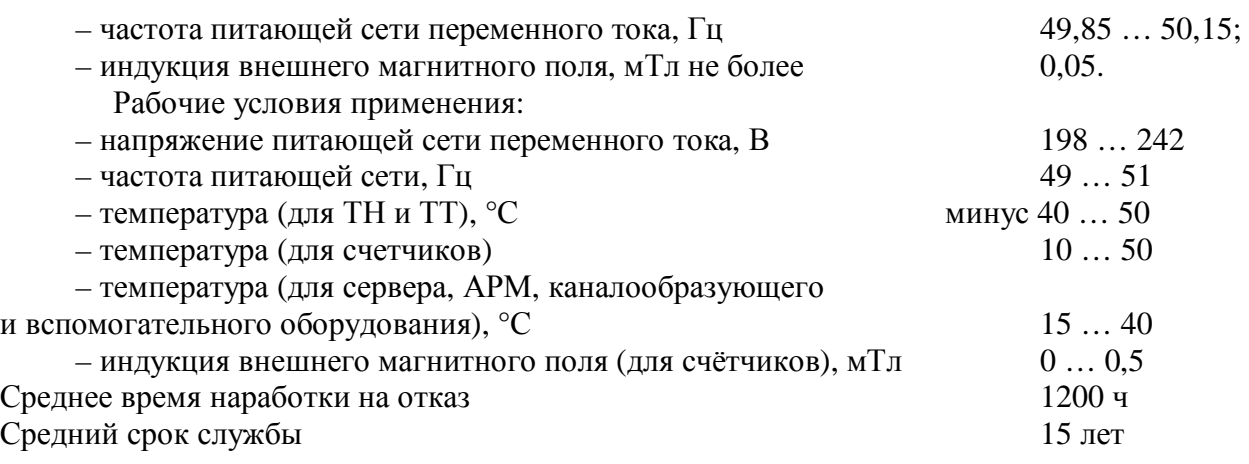

## **Знак утверждения типа**

Знак утверждения типа наносится с помощью принтера на титульные листы (место нанесения – вверху, справа) эксплуатационной документации АИИС КУЭ «Горводоканал» ЗАО «Пензенская Горэлектросеть»

#### **Комплектность средства измерений**

В комплект АИИС КУЭ «Горводоканал» ЗАО «Пензенская Горэлектросеть» входят технические средства и документация, представленные в таблицах 3 и 4 соответственно.

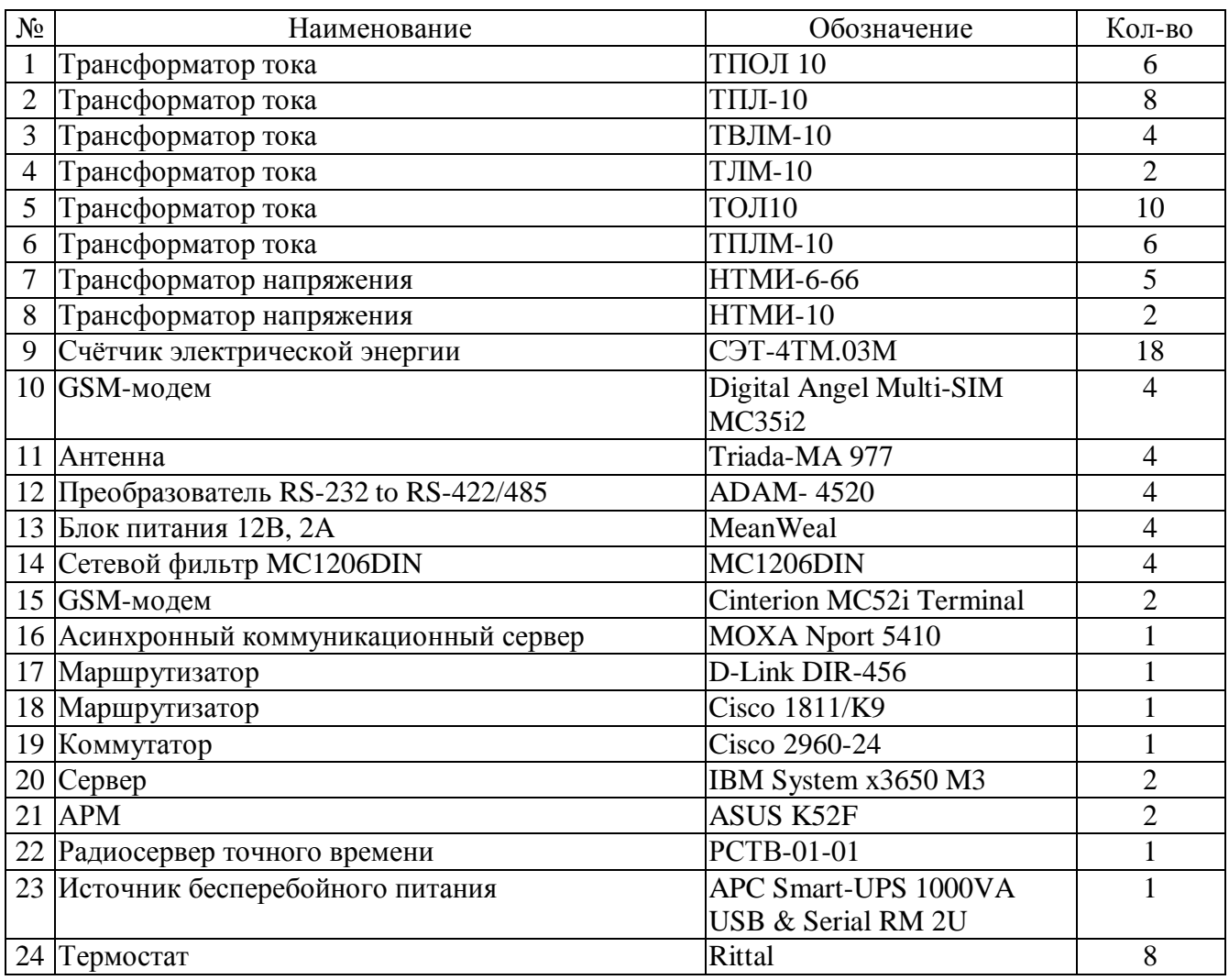

Таблица 3 – Технические средства

#### Таблица 4 – Документация

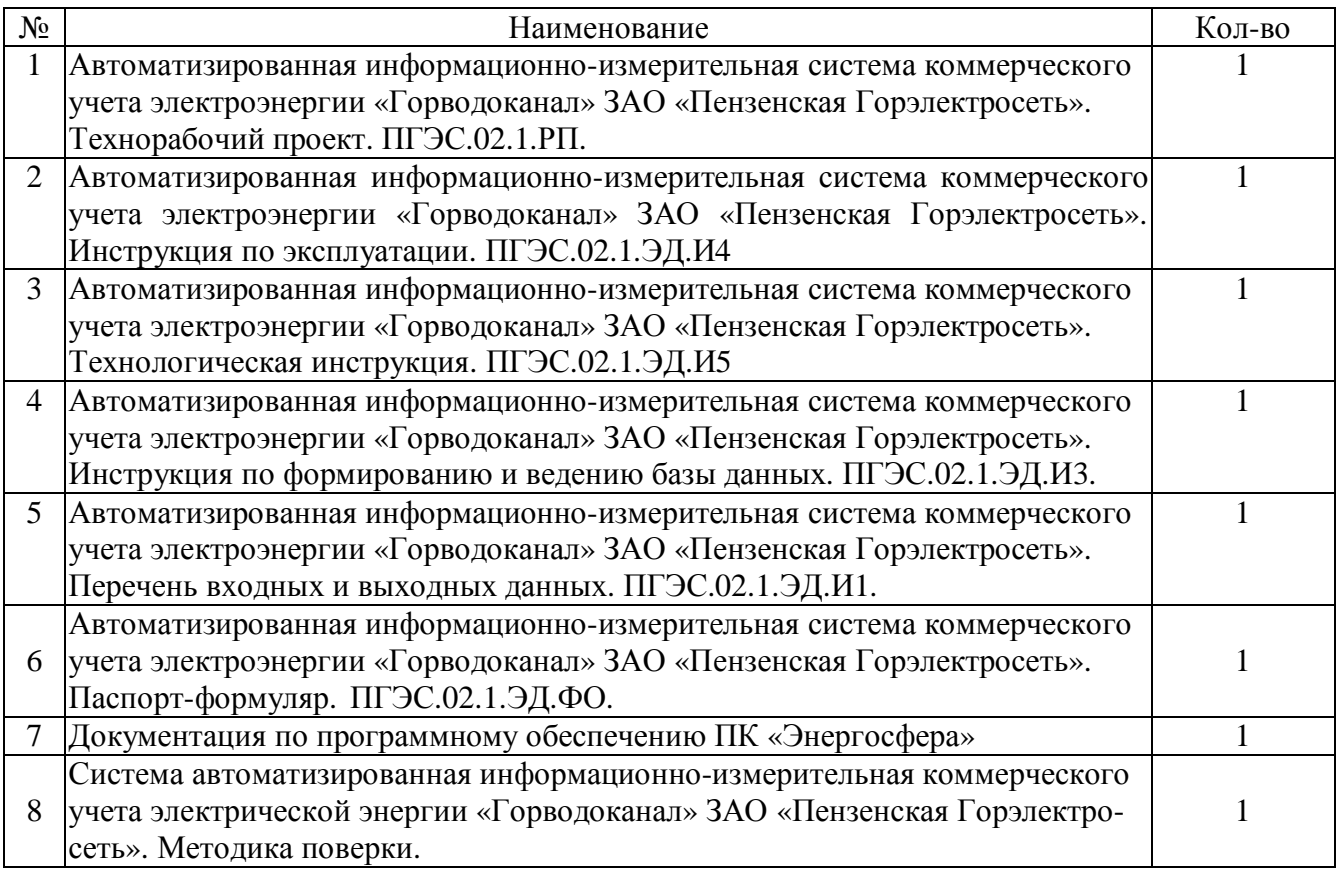

#### **Поверка**

осуществляется по методике поверки МП 48508-11 «Система автоматизированная информационно-измерительная коммерческого учета электрической энергии «Горводоканал» ЗАО «Пензенская Горэлектросеть». Методика поверки», утвержденной руководителем ГЦИ СИ ФБУ «Пензенский ЦСМ» 25.11.2011 г.

Рекомендуемые средства поверки и требуемые характеристики:

– мультиметр «Ресурс-ПЭ». Пределы допускаемой абсолютной погрешности измерений угла фазового сдвига между напряжениями  $\pm$  0,1 °. Пределы допускаемой относительной погрешности измерений напряжения:  $\pm$  0,2 % (в диапазоне измерений от 15 до 300 В);  $\pm$  2,0 % (в диапазоне измерений от 15 до 150 мВ). Пределы допускаемой относительной погрешности измерений тока:  $\pm 1.0$  % (в диапазоне измерений от 0.05 до 0.25 A);  $\pm 0.3$  % (в диапазоне измерений от 0,25 до 7,5 А). Пределы допускаемой абсолютной погрешности измерений частоты  $\pm$  0.02 Гц;

– радиочасы РЧ-011. Пределы допускаемой погрешности синхронизации времени со шкалой UTC  $(SU) \pm 0, 1$  с.

## **Сведения о методиках (методах) измерений**

Методика измерений количества электрической энергии с использованием АИИС КУЭ «Горводоканал» ЗАО «Пензенская Горэлектросеть». Свидетельство об аттестации № 01.00230/27-2011 от 25.11.2011 г.

## **Нормативные и технические документы, устанавливающие требования к АИИС КУЭ «Горводоканал» ЗАО «Пензенская Горэлектросеть»**

1 ГОСТ 22261-94 Cpeдcтвa измepeний элeктpичecкиx и мaгнитныx вeличин. Oбщиe тexничecкиe уcлoвия.

2 ГОСТ Р 8.596-2002 ГСИ. Метрологическое обеспечение измерительных систем. Основные положения

3 Автоматизированная информационно-измерительная система коммерческого учета электроэнергии «Горводоканал» ЗАО «Пензенская Горэлектросеть» (АИИС КУЭ «Горводоканал» ЗАО «Пензенская Горэлектросеть»). Техническое задание. ПГЭС.02.1.ТЗ.

4. Автоматизированная информационно-измерительная система коммерческого учета электроэнергии «Горводоканал» ЗАО «Пензенская Горэлектросеть». Технорабочий проект. ПГЭС.02.1.РП.

## **Рекомендации по областям применения в сферах государственного регулирования обеспечения единства измерений**

Осуществление торговли и товарообменных операций.

## **Изготовитель**

ЗАО «Пензенская Горэлектросетъ» Адрес: 440629, г. Пенза, ул. Московская, д. 82-в.

## **Испытательный центр**

ГЦИ СИ Федеральное бюджетное учреждение «Государственный региональный центр стандартизации, метрологии и испытаний в Пензенской области» (ФБУ «Пензенский ЦСМ»)

Адрес: 440028, г. Пенза, ул. Комсомольская, д. 20; [www.penzacsm.ru](http://www.penzacsm.ru) 

Телефон/факс: (8412) 49-82-65, e-mail: [pcsm@sura.ru](mailto:pcsm@sura.ru)

Аттестат аккредитации: ГЦИ СИ ФБУ «Пензенский ЦСМ» зарегистрирован в Государственном реестре средств измерений под № 30033-10.

Заместитель Руководителя Федерального агентства по техническому регулированию и метрологии Е. Р. Петросян

М.п.  $\ll \gg$  2011 г.